## **V.1 Introduction :**

Les tremblements de terre sont une menace pour l'homme principalement à travers leurs effets directs sur les ouvrages (tels que la ruine partielle ou totale) et peuvent par ailleurs provoquer des effets secondaires comme les incendies et les explosions.

Comme ils sont aussi dangereux par leurs effets induits sur les sites naturels tels que les glissements de terrains et les raz-de-marée (Tsunami). Les vibrations du sol (horizontales et verticales) provoquées par le passage des ondes sismiques entraînent les constructions dans leurs mouvements.

Les déplacements à la base de la construction provoqués par ces dernières engendrent des forces d'inertie qui sont proportionnelles au poids de la construction. De ce fait, plus la construction est lourde et plus l'action sismique est importante.

# **V.2 Présentation des différentes méthodes d'estimation des forces sismiques :**

Différentes méthodes ont été élaborées pour estimer les forces sismiques pouvant solliciter une structure.

On citera :

- **La méthode statique équivalente.**
- **La méthode d'analyse modale spectrale.**
- **La méthode d'analyse dynamique par accélérographe.**

#### **V.2.1.Méthode statique équivalente :**

#### **- Principe de la méthode :**

Les forces réelles dynamiques qui se développent dans la construction sont remplacées par un système de forces statiques fictives dont les effets sont considérés équivalents au mouvement du sol dans une direction quelconque dans le plan horizontal.

Les forces sismiques horizontales équivalentes seront considérées appliquées successivement suivant deux directions orthogonales caractéristiques choisies à priori par le projeteur.

#### **- Modélisation :**

 Le modèle du bâtiment à utiliser dans chacune des deux directions de calcul est plan, les masses sont supposées concentrées au centre de gravité des planchers présentant un seul degré de liberté ' translation horizontale' par niveau.

 La rigidité latérale des éléments porteurs du système de contreventement est calculée à partir des sections non fissurées pour les structures en béton armé ou en maçonnerie.

 Seul le mode fondamental de vibration de la structure est à considérer dans le calcul de la force sismique totale.

#### **- Domaine d'application :**

Les conditions d'application de la méthode statique équivalente sont citées dans l'article 4.1.2 du RPA 99. Ces conditions sont restées inchangées dans l'**addenda** 2003.

#### **V.2.2 - Méthode d'analyse modale spectrale :**

## **- Principe de la méthode :**

Le principe de cette méthode réside dans la détermination des modes propres de vibrations de la structure et le maximum des effets engendrés par l'action sismique, celle-ci étant représentée par un spectre de réponse de calcul. Les modes propres dépendent de la masse de la structure, de l'amortissement et des forces d'inerties.

#### **- Modélisation :**

Le modèle de bâtiment à utiliser doit représenter au mieux les distributions des rigidités et des masses de façon à prendre en compte tous les modes de déformations significatifs dans le calcul des forces d'inerties sismiques.

 La modélisation se base essentiellement sur quatre critères propres à la structure et au site d'implantation :

- La régularité en plan.
- La rigidité ou non des planchers.
- Le nombre de degrés de liberté des masses concentrées.
- La déformabilité du sol de fondation.

#### **- Domaine d'application :**

La méthode dynamique est une méthode générale et plus particulièrement quand la méthode statique équivalente ne s'applique pas.

#### **V.2.3 - Méthode d'analyse dynamique par accélérogramme :**

Le même principe que la méthode d'analyse spectrale sauf que pour ce procédé, au lieu d'utiliser un spectre de réponse de forme universellement admise, on utilise des accélérogrammes réels.

Cette méthode repose sur la détermination des lois de comportement et la méthode d'interprétation des résultats. Elle s'applique au cas par cas pour les structures stratégiques (centrales nucléaires par exemple) par un personnel qualifié.

## **V.3 Choix de la méthode de calcul :**

Critères de classification par RPA 99 et l'addenda 2003 **:**

#### **Classification des zones sismiques :**

Le territoire national est divisé en quatre (4) zones de sismicité croissante, définies sur la carte des zones de sismicité et le tableau associé qui précise cette répartition par wilaya et par commune.

- Zone 0 : sismicité négligeable.
- Zone I : sismicité faible.
- Zone IIa et IIb : sismicité moyenne.
- Zone III : sismicité élevée.

Dans notre cas, et d'après la carte et le tableau cité précédemment :

Tiaret se situe dans une zone de sismicité faible '**ZONE I'**.

## **Classification de l'ouvrage :**

La classification des ouvrages se fait sur le critère de l'importance de l'ouvrage relativement au niveau sécuritaire, économique et social.

- Groupe 1A : ouvrages d'importance vitale.
- $-$  Groupe 1B : ouvrages de grande importance.
- Groupe 2 : ouvrages courant ou d'importance moyenne.
- Groupe 3 : ouvrages de faible importance.

Bâtiment d'habitation collective et à usage de bureau dont la hauteur ne dépasse pas 48m Donc : ' **Groupe d'usage 2'**… (Article 3.2 Du RPA99/V2003).

 Le calcul sismique se fera par la méthode dynamique spectrale et la méthode statique équivalente du fait que notre bâtiment répond aux critères exigés par le RPA99/V2003

## **V.4 La modélisation de la structure :**

La structure étudiée présente une irrégularité en plan, comportant des planchers rigides. Elle sera représentée par un modèle tridimensionnel encastré à la base où les masses sont concentrées au niveau du centre de masse du plancher avec trois degrés de liberté (deux translations horizontales et une rotation autour de l'axe vertical)

L'analyse se fera à laide du logiciel **ETABS.**

## **V.4.1 - Présentation du logiciel ' ETABS' :**

Le 'ETABS' est un logiciel de calcul et de modélisation des structures d'ingénierie, relevant du domaine des bâtiments, travaux publics et constructions hydrauliques, développé en Californie (U.S.A)

Il est basé sur la méthode des éléments finis et sur la théorie de l'élasticité linéaire pour la version qu'on utilise.

## **Concept de base de la M.E.F :**

La méthode des éléments finis est une généralisation de la méthode de déformation pour les cas des structures ayant des éléments plans ou volumineux. La méthode considère le milieu continu (solide, liquide ou gazeux) constituant la structure comme un assemblage discret d'éléments interconnectés.

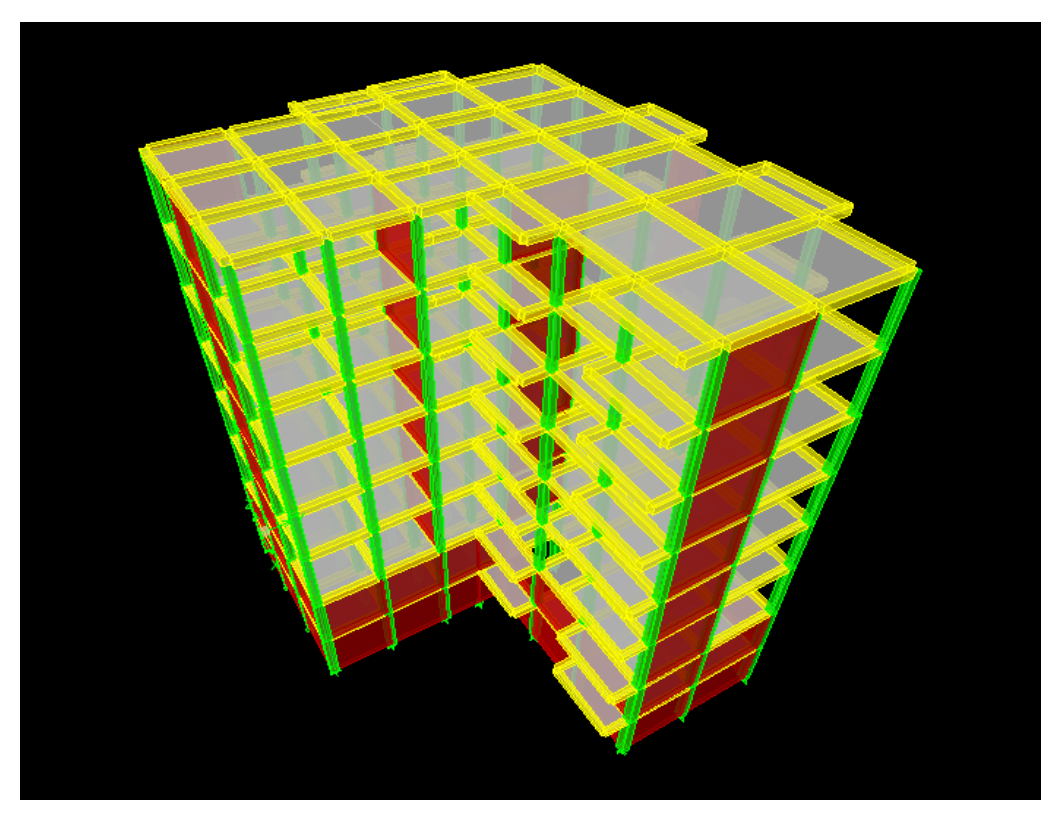

*Figure V.1 : la modélisation de la structure sous ETABS*

La structure étant ainsi subdivisée en un maillage approprié peut être analysée d'une manière similaire à celle utilisée dans la théorie des poutres. Pour chaque type d'éléments une fonction de déformation (fonction de forme) de forme polynomiale est choisie pour représenter aussi fidèlement que possible la déformée de l'élément. La relation liant la force nodale [F] au déplacement [δ] peut être dérivée sur la base de principe de l'énergie minimale, cette relation est connue sous le nom de matrice de rigidité [K] de l'élément. Un système d'équations algébriques linéaires peut être établi en assemblant les éléments et en imposant l'équilibre de chaque nœud. La solution du système nous donne les déformations et par suite les forces et les contraintes peuvent être déduites.

#### **V.4.2 - Définition du spectre de réponse de calcul :**

$$
\frac{S_a}{g} = \begin{cases}\n1,25A (1+T/T_1 (2,5\eta Q/R-1)) & 0 \leq T \leq T_1 \\
2,5\eta (1,25A) (Q/R) & T_1 \leq T \leq T_2 \\
2,5\eta (1,25A)(Q/R)(T_2/T)^{2/3} & T_2 \leq T \leq 3,0s \\
2,5\eta (1,25A)(T_2/3)^{2/3}(3/T)^{5/3}(Q/R) & T \geq 3,0s\n\end{cases}
$$

A : Coefficient d'accélération de zone

η : Coefficient de correction d'amortissement

Q : Facteur de qualité.

 $T_1$ ;  $T_2$ : périodes caractéristiques associées à la catégorie du site.

R : Coefficient de comportement.

#### **- Classification du site :**

Les sites sont classés en quatre catégories en fonction des propriétés mécaniques des sols qui les constituent.

 $\overline{\phantom{a}}$  Catégorie S<sub>1</sub> (site rocheux) :

Roche ou autre formation géologique caractérisée par une vitesse moyenne d'onde de cisaillement  $(V_s) \geq 800$  m/s.

 $\overline{\phantom{a}}$  Catégorie S<sub>2</sub> (site ferme) :

Dépôts de sables et de graviers très denses et /ou d'argile sur consolidée sur 10 à 20 m d'épaisseur avec  $V_s \ge 400$  m/s

 $\overline{\phantom{a}}$  Catégorie S<sub>3</sub> (site meuble) :

Dépôts de sables et de graviers moyennement denses ou d'argile moyennement raide avec  $V_s \ge 200$  m/s a partir de 10 m de profondeur.

 $\overline{\phantom{a}}$  Catégorie S<sub>4</sub> (site très meuble) :

Dépôts de sables lâches avec ou sans présence de couches d'argile molle avec  $V_s < 200$  m/s dans les premiers mètres.

Dépôts d'argile molle à moyennement raide avec  $V_s < 200$  m/s dans les 20 premiers mètres.

Par ailleurs, outre les valeurs des vitesses d'ondes de cisaillement, les valeurs moyennes harmoniques d'autres résultats d'essais (pénétromètre statique, STP, prèssiomètre…) peuvent être utilisés pour classer un site selon le tableau suivant :

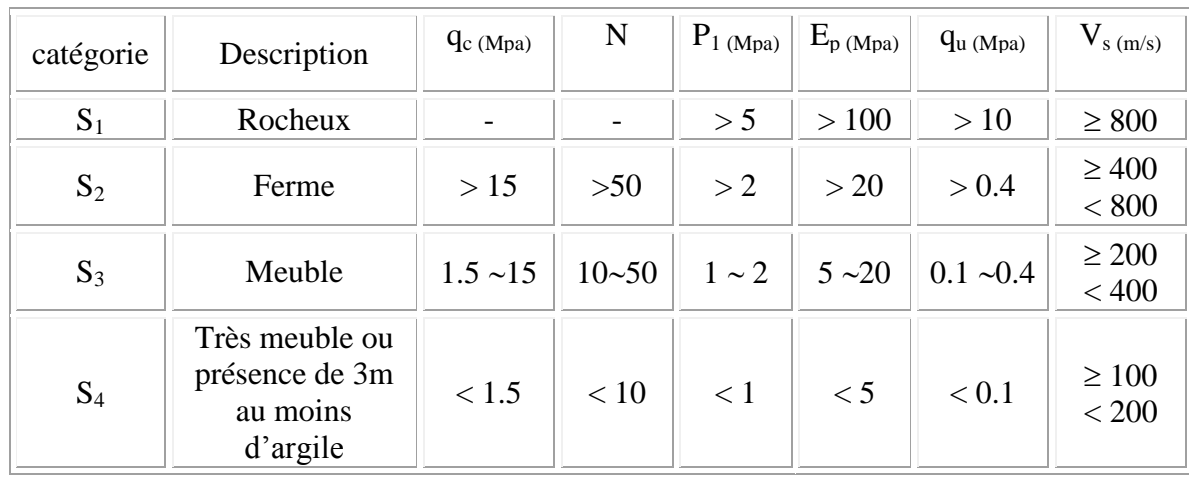

## *Tableau. V.1 : Classification de site*

Selon le rapport géotechnique relatif à notre ouvrage, on est en présence

D'un sol meuble.

Donc **catégorie S3**.

#### **V.4.3 - Calcul de l'action sismique :**

$$
V = \frac{ADQ}{R}W
$$

**- Coefficient d'accélération de zone :**

Zone I

*A = 0. 1 (Tab 4.1 Art 4.2.3) Du RPA99/V2003*

Groupe d'usage 2

 $A = 0.10$ 

## **Coefficient de comportement R :**

Le système de contreventement est assuré exclusivement par les voiles et les portiques.

 $R = 4$ 

## **- Facteur de qualité Q :**

Q : est le facteur de qualité et en fonction de :

- La redondance et de la géométrie des éléments de construction.
- La régularité en plan et en élévation.
- La qualité de contrôle de la construction

La valeur de Q est déterminée par la formule :

$$
Q = 1 + \sum P_q
$$

| Condition minimales sur les files de<br>contreventement | Non observée          |
|---------------------------------------------------------|-----------------------|
| Redondance en plan                                      | Observée              |
| Régularité en plan                                      | Non observée          |
| Régularité en élévation                                 | Observée              |
| Control de la qualité des matériaux                     | Non observée          |
| Control de la qualité d'exécution                       | Non observée          |
|                                                         | $1+\sum P_{q} = 1.25$ |

*Tableau. V.2 : Valeurs du coefficient Q*

**D** : **facteur d'amplification dynamique moyen**, fonction de la catégorie de site, de facteur de correction d'amortissement (η), et de la période fondamentale de la structure (T).

$$
\mathbf{D} = \begin{cases} 2.5 \text{ } \eta & 0 \leq T \leq T_2 \\ 2.5 \text{ } \eta \left( T_2 / T \right)^{2/3} & T_2 \leq T \leq 3.0 \text{ sec} \\ 2.5 \text{ } \eta \left( T_2 / 3.0 \right)^{2/3} . \left( 3/T \right)^{5/3} & T \geq 3.0 \text{ sec} \end{cases}
$$

T<sup>2</sup> : période caractéristique, associée à la catégorie du site.

T<sup>2</sup> = 0.5 sec (site **meuble(s <sup>3</sup>**) *tab 4.7 art 4.2.3 du RPA99/V2003)*

$$
\eta=\sqrt{\frac{7}{2+\zeta}}
$$

Où ξ(%) est le pourcentage d'amortissement critique fonction du matériau constitutif, du type de structure et de l'importance des remplissages.

 $\xi = 10 %$  pour un contreventement par voiles.

$$
\eta=0.76\,
$$

## **- Calcul de la période fondamentale par la formule empirique :**

**1 érecas :**

$$
T = C_T h_n^{3/4}
$$

h<sup>n</sup> : hauteur mesurée en mètre à partir de la base de la structure jusqu'au dernier niveau (N)

 $h_n = 24.99$  m

 $C_T$ : Coefficient fonction du système de contreventement et du type de remplissage est donné par le tableau **4.6** dans l'article (**4.2.4)** du RPA99 /version 2003.

On a : contreventement assuré partiellement par des voiles en béton armé

 $C_T = 0.05$ 

Donc:  $T = 0.05$ .  $(24.99)^{3/4} = 0.559$  s **2 émecas**

$$
T = \frac{0.09 h_N}{\sqrt{D}}
$$

Où :

D : est la dimension du bâtiment mesurée à sa base dans la direction de calcul considérée.

T'\_{x} = 
$$
\frac{0.09h_{N}}{\sqrt{D_{x}}}
$$
 = 0.492 s avec : L<sub>x</sub> = 20.90 m  
T'\_{y} =  $\frac{0.09h_{N}}{\sqrt{D_{y}}}$  = 0.533 s avec: Ly = 17.80 m

Dans ce cas de figure, il y lieu de retenir dans chaque direction considéré la plus petite des deux valeurs donnée respectivement par les deux formules :

 $T_{\text{emperique}} = \min (T, T') \rightarrow Tx = 0.492 \text{ s}$  $Ty = 0.533 s$  $T_2 \geq T_X = 0.492$  s  $T_2 \le T_v = 0.533$  s  $\le 3$  s  $D_x = 2.5 \text{ m} = 1.9$  $D_y = 2.5$  η (T<sub>2</sub> / T<sub>y</sub>)<sup>2/3</sup> = 1,82

# **- Poids de la structure existante :**

W : poids total de la structure.

W est égal à la somme des poids  $W_i$  calculés à chaque niveau (i).

 $W=\Sigma W_i$ 

#### **Avec :**

 $W_i = W_{Ci} + \beta W_{Di}$ 

 $W_{Gi}$ : Poids du aux charges permanents et à celles des équipements fixes solidaires de la structure.

 $W_{\text{Oi}}$ : charge d'exploitation

 : Coef de pondération fonction de la nature et de la durée de la charge d'exploitation et donné par le tableau 4.5 du RPA99 version 2003.

Dans notre cas, ( le bâtiment à usage d'habitation)  $\beta = 0.20$ .

Donc à chaque niveau :  $W_i = W_{gi} + 0,2W_{Qi}$ 

## **Calcul de W.**

On résume le calcul manuel dans le tableau récapitulatif suivant :

## **-Poids total de la structure**

# **POIDS (MASSE) TOTAL W = 2234.56 t**

Donc :  $W = \sum w_i = 2234.55$  t

**Résumé des résultats :**

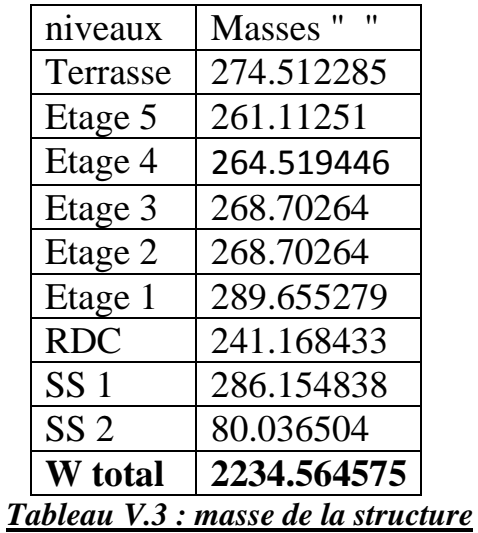

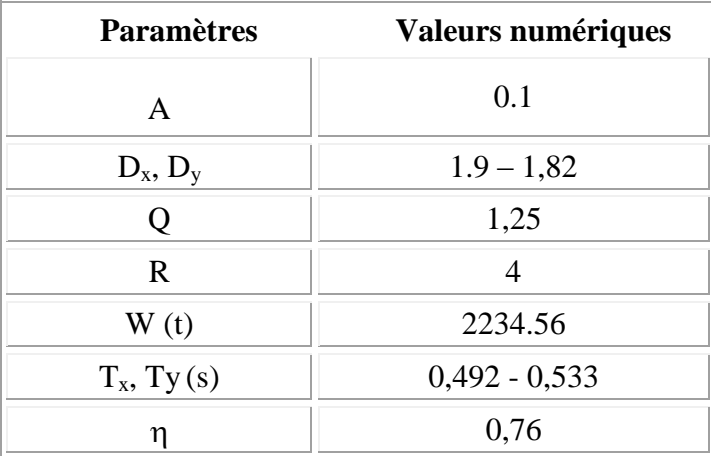

## *Tableau V.4 : Résume des résultats*

- Donc l'effort sismique sera : 
$$
V = \frac{A.D.Q}{R}W
$$

- $-V_x = 132,68$  **t**
- $-V_y = 127,10$  **t**

## **V.4.4 - Introduction de la torsion accidentelle (L'excentricité accidentelle):**

Dans notre cas (analyse tridimensionnelle) en plus de l'excentricité théorique calculée, une excentricité accidentelle (additionnelle) égale à  $\pm$  0.05 L, (L étant la dimension du plancher perpendiculaire à la direction de l'action sismique) doit être

Appliquée au niveau du plancher considéré suivant chaque direction.

## **V.4.5. Nombre de modes à considérer :**

Le nombre minimal de modes (K) à retenir doit être tel que :

K =3. (N)<sup>1/2</sup> et  $T_k \le 0.20$  secondes.

N : le nombre de niveaux au-dessus du sol.

 $T_k$ : la période de modes K.

 $N = 9$   $K \ge 3$ .  $(9)^{1/2}$ . **K ≥ 9**

Donc on prend 9 modes

# **V.5 Présentation des résultats de la méthode dynamique spectrale et commentaires :**

#### **V.5.1 - La disposition des voiles.**

On a pris en considération le plan d'architecture et le nombre maximal des voiles dans chaque direction pour choisir une disposition initiale des voiles dans le bâtiment.La première disposition des voiles adoptée est indiquée à la figure suivante :

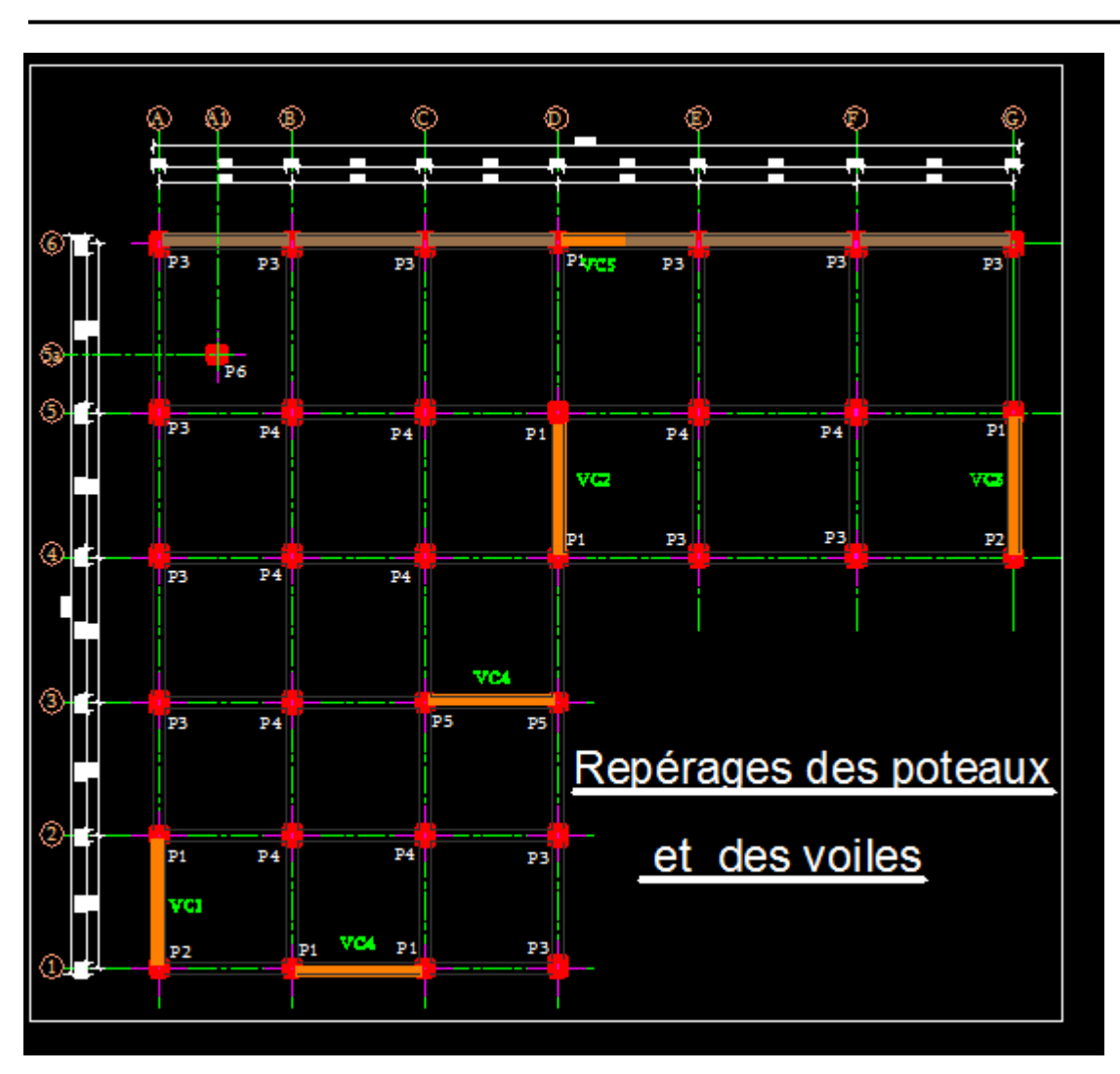

*Figure V.2 : Disposition des voiles*

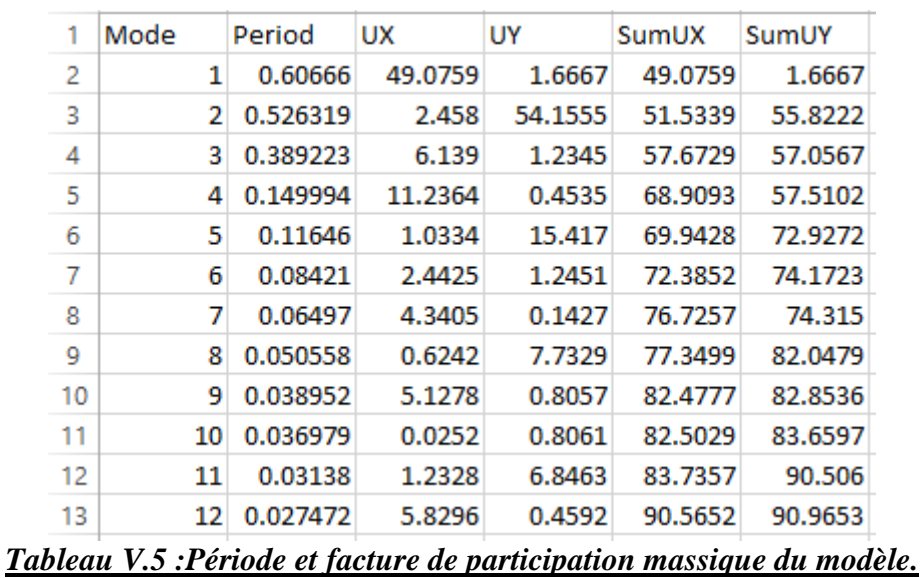

## **V.5.2 - Constatation :**

Ce modèle présente une période fondamentale  $T = 0,607$  s.

1. Le premier et le deuxième mode sont des modes de translation.

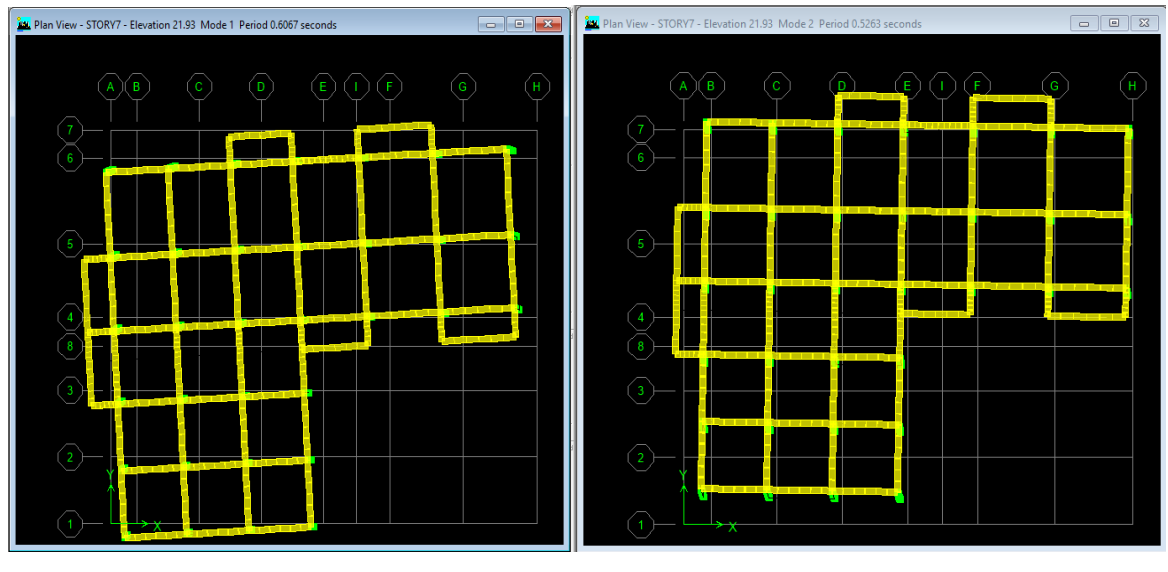

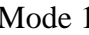

Mode 1 Mode 2

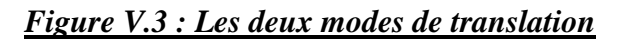

- $\triangleright$  Mode 1 : T = 0,61 s
- $\triangleright$  Mode 2 : T = 0,53 s
- 2. Le 3ème mode est un mode de torsion.

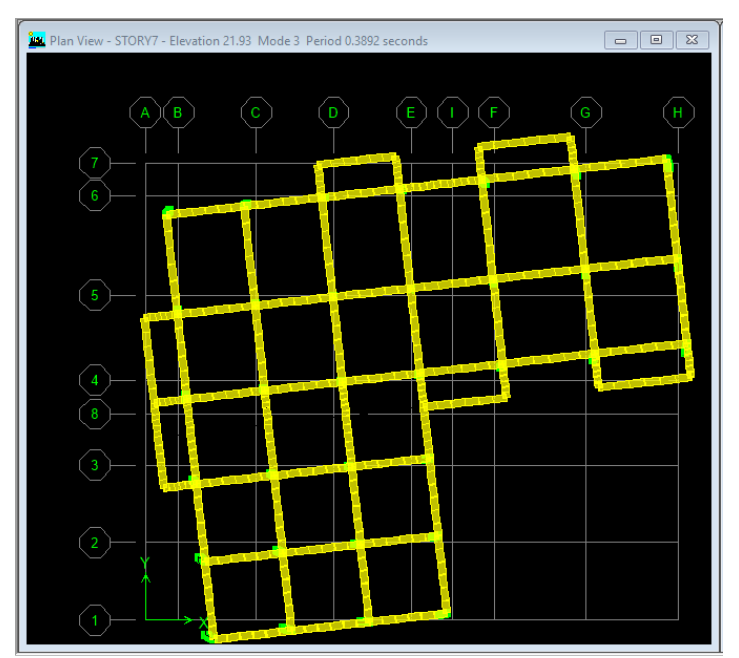

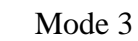

*Figure V.4 : Le mode de torsion*

3. On doit retenir les 8 premiers modes, pour que la masse modale atteigne les 90% dans les deux directions (selon le RPA99/vérifier en 2003).

#### **V.5.3 - Vérification de la modélisation par le RPA 99 :**

#### **V.5.3.1 - Vérification de la période :**

Les valeurs de T, calculées à partir de la méthode numérique ne doit pas dépasser celles (les plus pénalisantes) estimées à partir des formules empiriques de plus de 30 %.

Donc : Suivant  $x = 0,492$ .  $1,3 = 0.640$  s

Suivant y = 0,533.  $1,3 = 0.693$  s

La période fondamentale obtenue numériquement, (logiciel ETABS), est égale à :

 $T_{num} = 0.61$  s < 0.492. 1,3= 0.640 s

 $T_{num} = 0.53$  s < 0.533. 1,3 = 0.693 s

La condition de l'article (4.2.4.4) du RPA 99/version 2003 est vérifiée.

## **V.5.3.2 - L'effort sismique dynamique à la base :**

La résultante des forces à la base F obtenue par combinaison des valeurs modales ne doit pas être inférieure à 80 % de la résultante des forces sismiques déterminées par la méthode statique équivalents V.(RPA99.article 4-3-6)

Les forces sont données en (KN) et les moments en (KN.m)

 $\overline{\phantom{a}}$  Le spectre appliqué dans le sens x :

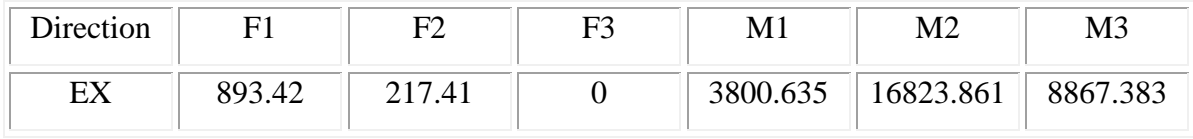

Le spectre appliqué dans le sens y :

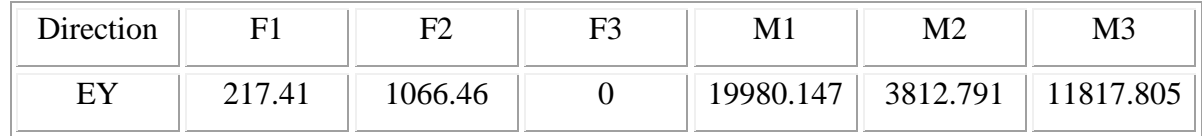

 $V_x = 132,68$  **KN**  $\Rightarrow 0.8V_x = 106.14$  **KN** 

 $V_v = 127,10$  **KN**  $\Rightarrow 0.8V_v = 101.68$  **KN** 

A partir du logiciel ETABS :

 $-$  Ex = 893.42 KN.

 $-$  Ey = 1066.46 KN.

Donc :

 $-$  Ex = 893.42 KN > 0,8.V<sub>x</sub> = 106.14 KN

 $-$  Ey = 1066.46 KN > 0,8.V<sub>y</sub> = 101.68 KN

La condition est vérifiée.

## **V.5.3.3 - Justification de la sécurité vis à vis des déformations et de l'effet P-∆ :**

**-Vérification des déplacements latéraux inters étage :** L'une des vérifications préconisées par le RPA99 version 2003, concerne les déplacements latéraux inter étages. En effet, selon l'article 5.10 du RPA99 version 2003, l'inégalité ci-dessous doit nécessairement être vérifiée **:** 

$$
\Delta_x^k \leq \overline{\Delta} \quad \textbf{et} \quad \Delta_y^k \leq \overline{\Delta}
$$

Avec :  $\overline{\Delta} = 0.01h_e$ : le déplacement relatif admissible. h<sub>e</sub> : représente la hauteur de l'étage.

$$
\Delta_x^k = R r_x \, \Delta_{ex}^k \quad \text{et} \quad \Delta_y^k = R r_y \, \Delta_{ey}^k
$$

Où ;  $\Delta_{\rho x}^k = \delta_{\rho x}^k - \delta_{\rho x}^{k-1}$ *ex k ex*  $k_{ex}^k = \delta_{ex}^k - \delta_{ex}^{k-1}$  et  $\Delta_{ey}^k = \delta_{ey}^k - \delta_{ey}^{k-1}$ *ey k ey*  $\frac{k}{eg} = \delta_{eg}^k - \delta_{eg}^k$ 

*k ex* : Correspond au déplacement relatif du niveau **k** par rapport au niveau **k-1** dans le sens x (de la même manière on obtient $\Delta_{ey}^k$  ).

 $\delta_{ex}^{k}$  : Est le déplacement horizontal dû aux forces sismiques au niveau **k** dans le sens x (y compris l'effet de torsion), (de la même manière on obtient  $\delta_{ey}^k$  ).

R : Est le coefficient de comportement.

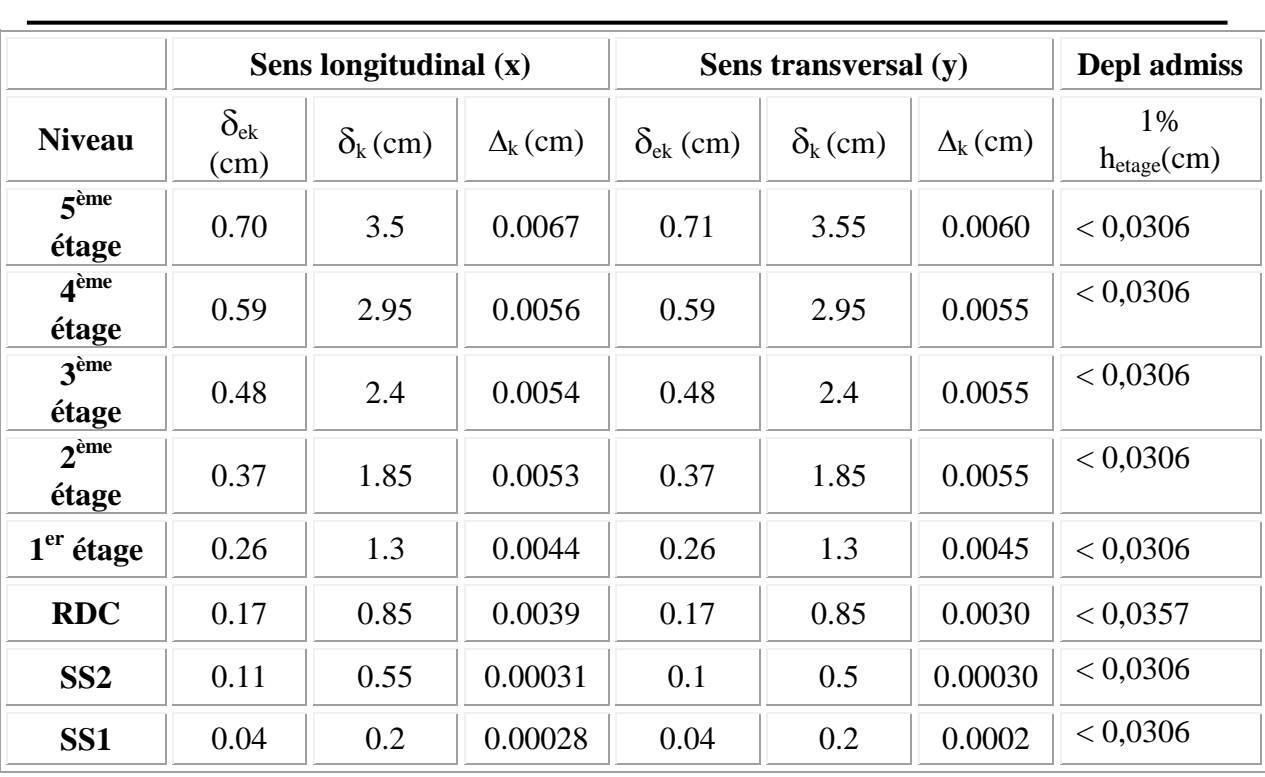

*Tableau V.6 : Valeurs des déformations calculées et admissibles.*

Nous constatons que les déplacements inter étage ne dépassent pas le déplacement admissible, alors la condition de **l'art 5.10 du RPA version 2003** est vérifiée.

**b- Justification vis-à-vis de l'effet P-∆** : les effets du 2<sup>0</sup>ordre (ou effet P-∆) peuvent être négligé dans le cas des bâtiments si la condition suivante est satisfaite à tous les niveaux :

 $\theta = P_K$  .  $\Delta_k/V_K$  .  $h_K \leq 0.10$ 

 $P_K$ : poids total de la structure et des charges d'exploitation associées au-dessus du niveau 'K'  $V_K$ : effort tranchant d'étage au niveau 'K'

 $\Delta_K$ : déplacement relatif du niveau 'K'par rapport au niveau 'K-1'

 $h_K$ : hauteur d'étage 'K'

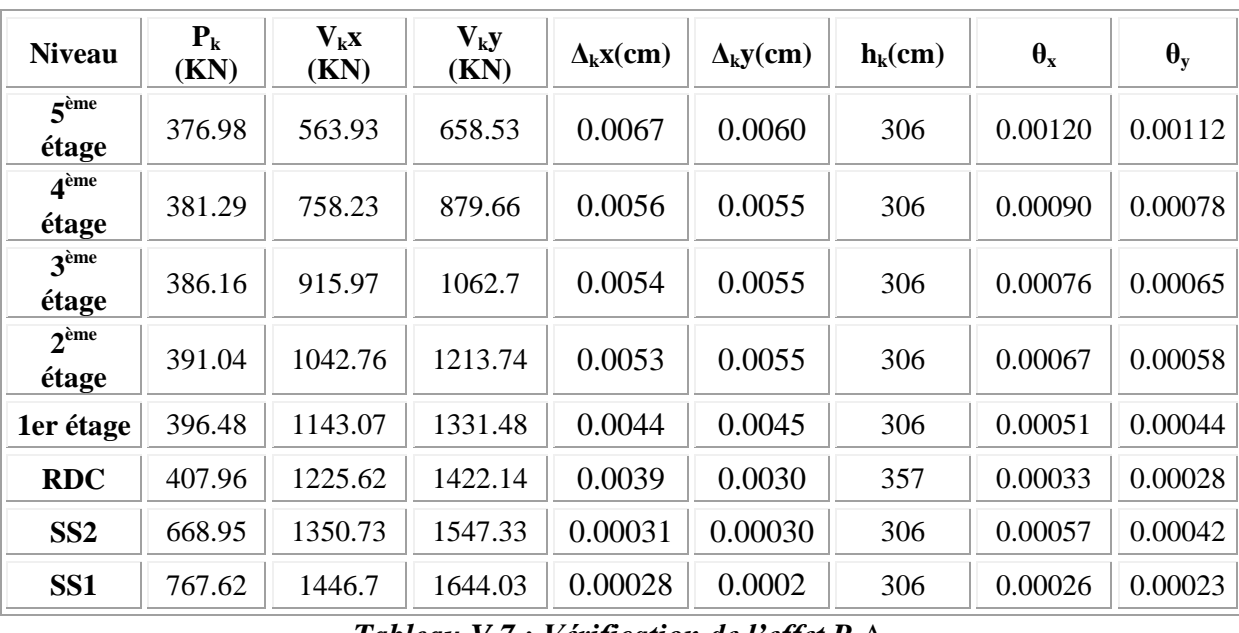

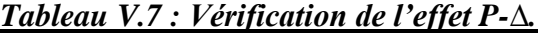

 *Remarque :* **θ < 0.10** dans les deux sens. Donc, Les effets du deuxième ordre peuvent être négligés pour notre cas.

# **V.6 Conclusion :**

Après ces résultats obtenus dans notre étude dynamique et sismique on peut dire que notre bâtiment peut résister aux chocs extérieurs tel que le séisme après un très bon ferraillage conforme au règlement R.P.A99 / ADDENDA 2003. Pour cela, nous allons continuer les calculs avec les efforts développés dans la structure et qui sont déduits du logiciel de modélisation (ETABS).